# **Data Storage**

#### Szu-Chi Chung

#### Department of Applied Mathematics, National Sun Yat-sen University

#### Introduction

- ▶ Data today come in different forms including numbers, text, audio, image, and video
- The computer industry uses the term '*multimedia*' to define the information that contains numbers, text, audio, images, and video.

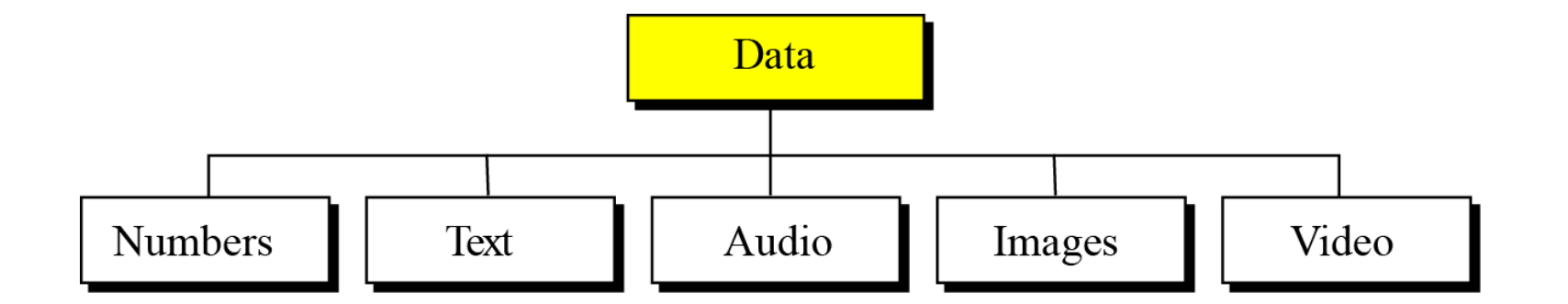

#### Data inside the computer

- All data types are transformed into a uniform representation when they are stored in a computer and transformed back when retrieved
	- A bit (binary digit) is the smallest unit of data that can be stored in a computer and has a value of 0 or 1
	- To represent different types of data, we use the universal representation called a *bit pattern (*位元樣式*)* which is a sequence of bits
	- ▶ A bit pattern with eight bits is called a *byte* (位元組)

# $100010101111111$

#### Data inside the computer

• The computer's memory stores all of them without recognizing what type of data they represent

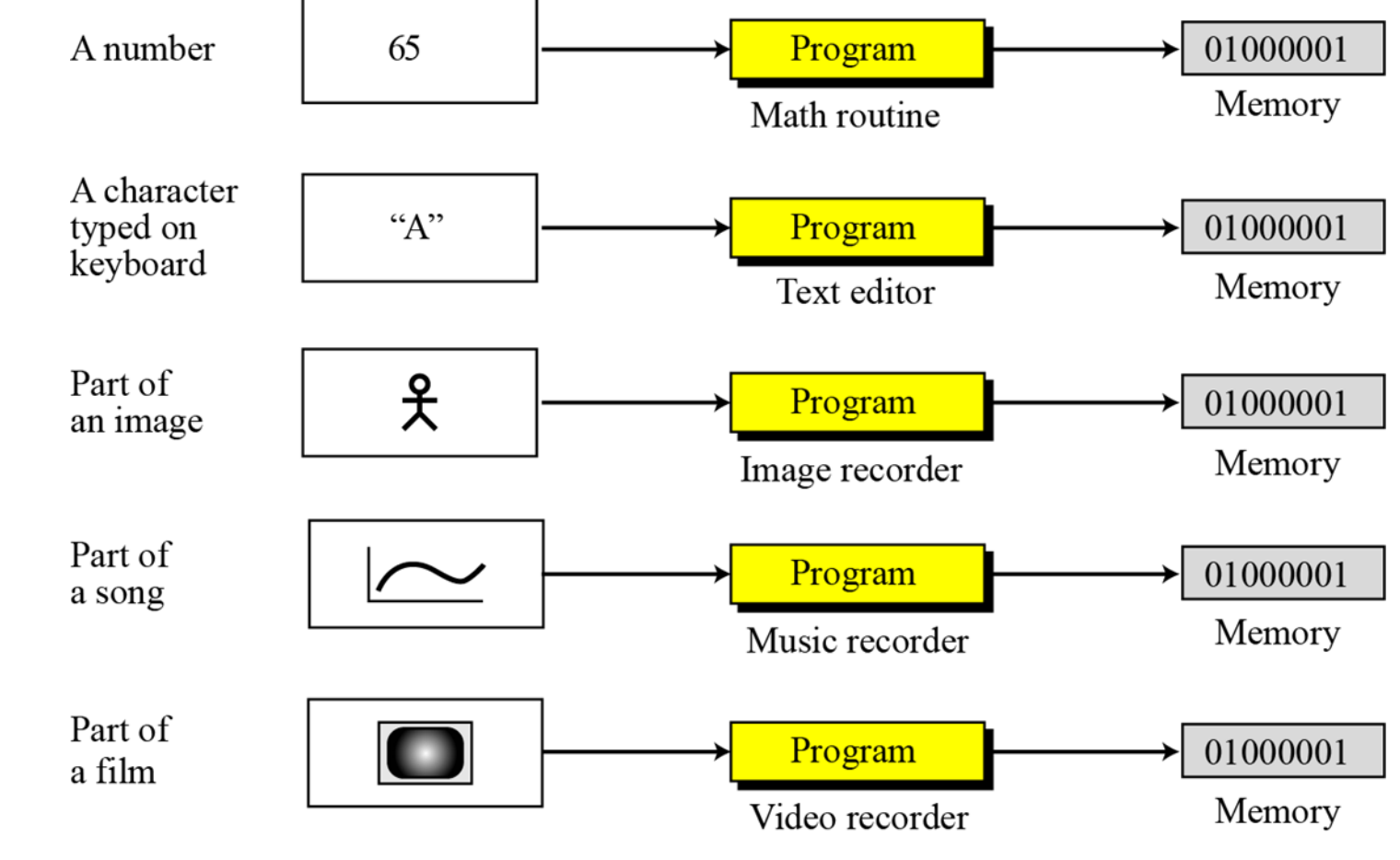

#### Data compression, error detection and error correction

 $\triangleright$  To occupy less memory space, data is normally compressed before being stored in the computer

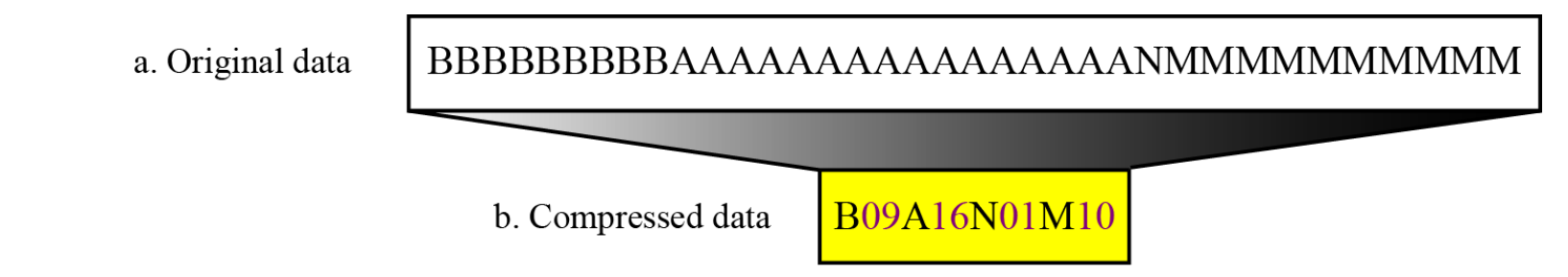

 Another issue related to data is the detection and correction of errors during transmission or storage

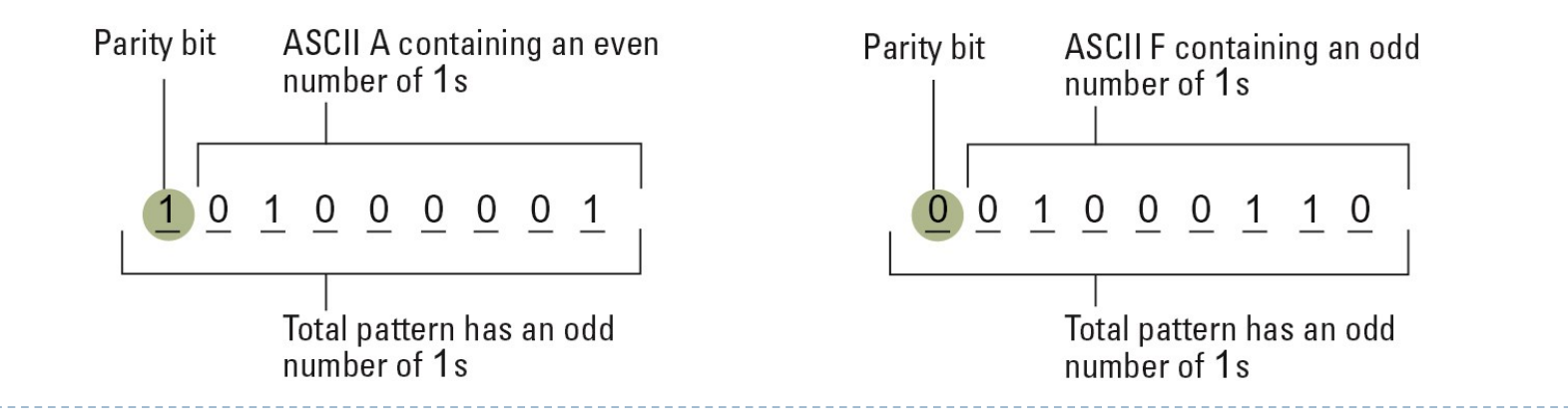

## Storing Numbers

- A number is changed to the binary system before being stored in the computer memory. However, there are still two issues that need to be handled
	- $\blacktriangleright$  How to store the sign of the number
	- $\blacktriangleright$  How to show the decimal point
		- For the decimal point, computers use two different representations: fixed-point and floating-point. The first is used to store a number as an integer—without a fractional part, and the second is used to store a number as a real—with a fractional part

## Storing integers

- An integer can be thought of as a number in which the position of the decimal point is fixed
	- The decimal point is to the right of the least significant (rightmost) bit. For this reason, fixed-point representation is used to store an integer
	- To use computer memory more efficiently unsigned (無號) and signed (有號) integers are stored inside the computer differently

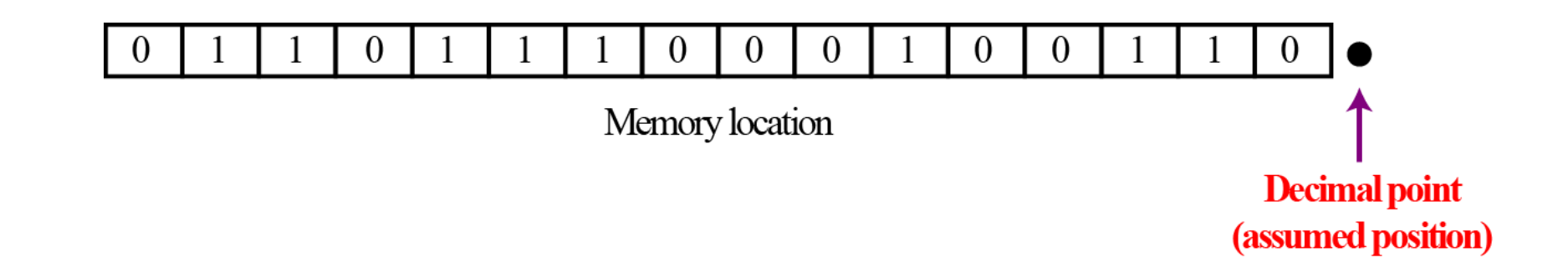

#### Unsigned representation

- An unsigned integer is an integer that can never be negative and can take only 0 or positive values
	- Its range is between 0 and positive infinity
	- A constant called *maximum unsigned integer* which has a value  $2^n 1$  is used for most computer
- An input device stores an unsigned integer using the following steps:
	- The integer is changed to binary
	- If the number of bits is less than  $n$ , 0s are added to the left
- An output device retrieves a bit string from memory as a bit pattern and converts it to an unsigned decimal integer

#### Unsigned representation

▶ How to store 7 in an 8-bit memory location using unsigned representation?

 What is returned from an output device when it retrieves the bit string 00101011 stored in the memory as an unsigned integer?

## **Overflow**

- In an *n*-bit memory location, we can only store an unsigned integer between 0 and  $2^n - 1$ 
	- **▶** *Overflow (溢位)* happens when we store a number that is larger than a memory location that can only hold  $n$  bits

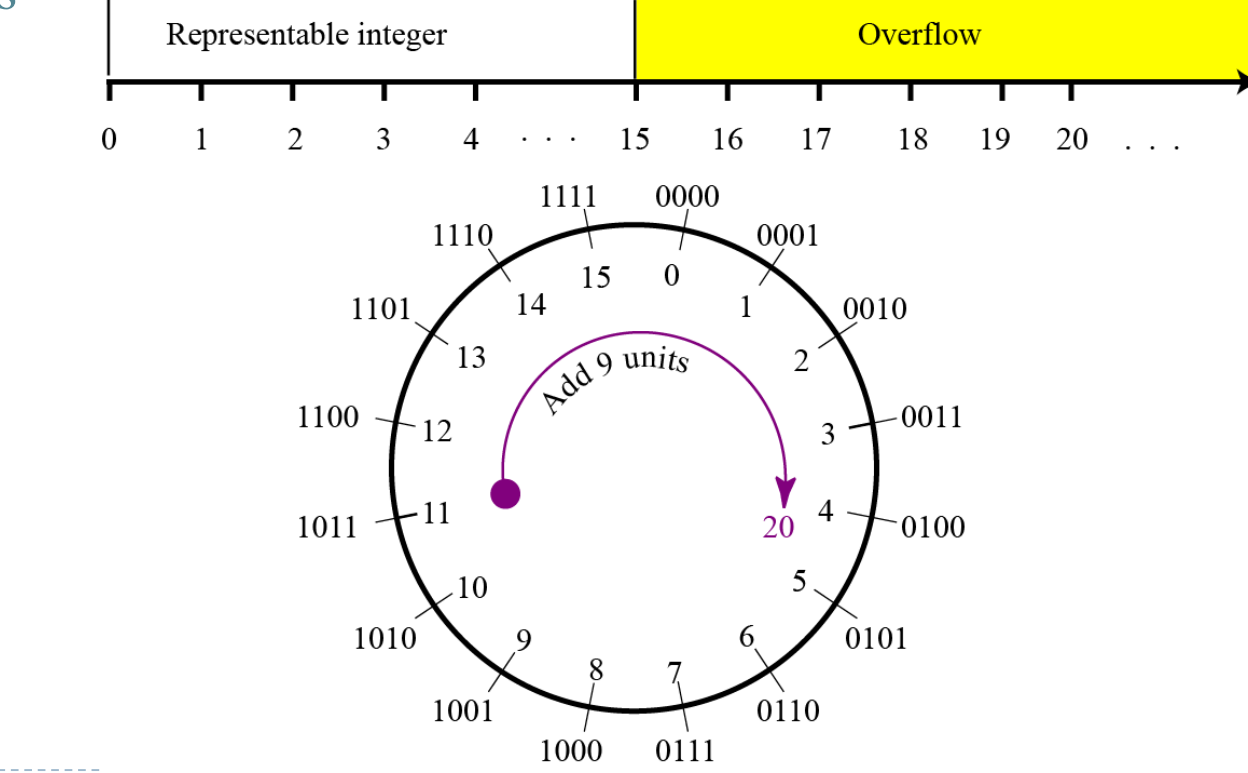

▶ Counter

- When we count, we do not need negative numbers. We start counting from 1 (sometimes 0) and go up
- Addressing
	- Some computer programs store the address of a memory location inside another memory location. Addresses are positive integers starting from 0 (the first memory location) and going up to an integer representing the total memory capacity

#### Storing other data types

 Other data types (text, images, audio, and video), as we will discuss shortly, are stored as bit patterns, which can be interpreted as unsigned integers

# Sign-and-magnitude representation (符號大小表示法)

- In this method, the available range for unsigned integers (0 to  $2^n 1$ ) is divided into two equal sub-ranges
	- Sign-and-magnitude representation is often used to store part of a real number or when we quantize an analog signal, such as audio
	- The first half represents positive integers, the second half, negative integers
	- In sign-and-magnitude representation, the leftmost bit defines the sign of the integer
		- We have two 0s: positive zero (0000) and negative zero (1000)
		- The range of the numbers that can be stored in an *n*-bit location is  $-(2^{n-1} 1)$  to  $2^{n-1} 1$

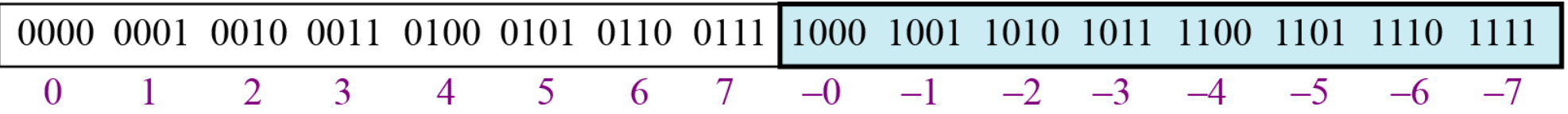

Sign-and-magnitude representation

Store +28 and -28 in an 8-bit memory using sign-and-magnitude representation

Retrieve the integer that is stored as 01001101 and 10100001 in sign-andmagnitude representation

Overflow in sign-and-magnitude representation

▶ We may have both positive and negative overflow

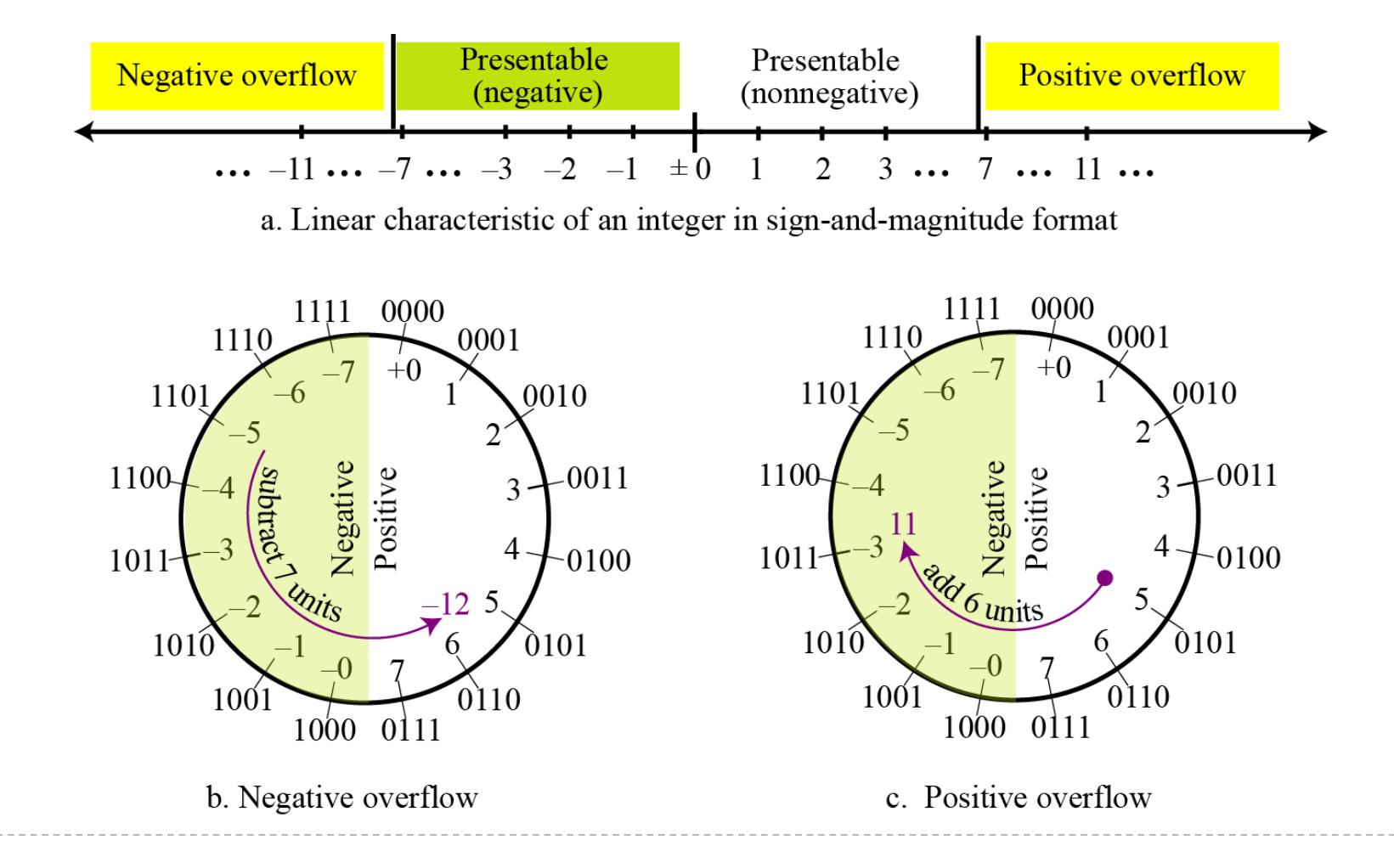

#### Two's complement representation (2補數表示法)

- $\triangleright$  To store a signed integer in an *n*-bit memory location
	- Two's complement representation is the standard representation for storing integers
	- The available range for an unsigned integer of (0 to  $2^n 1$ ) is divided into two equal subranges
	- The first subrange is used to represent nonnegative integers, and the second half to represent negative integers
	- There is only one zero in two's complement notation

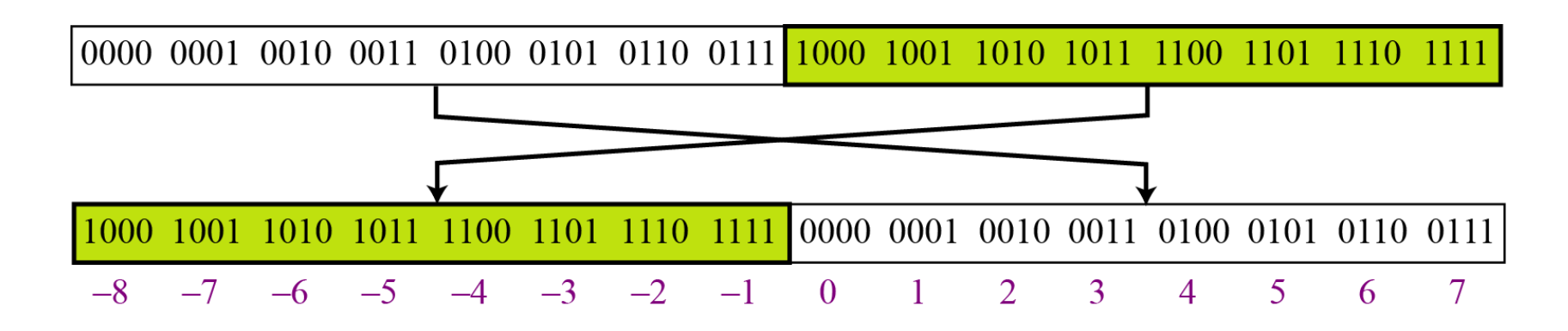

#### One's Complementing

- ▶ Before we discuss this representation further, we need to introduce two operations
	- The first is called *one's completing* (1補數) or taking the one's complement of an integer. The operation can be applied to any integer, positive or negative
	- This operation simply reverses (flips) each bit. A 0-bit is changed to a 1-bit, a 1-bit is changed to a 0-bit
- Try to take the one's complement of the integer 00110110

## Two's Complementing

- The second operation is called *two's completing* or taking the two's complement of an integer in binary
	- This operation is done in two steps: First, we copy bits from the right until a 1 is copied; then, we flip the rest of the bits
	- An alternative way to take the two's complement of an integer is to first take the one's complement and then add 1 to the result
- Try to take the two's complement of the integer 00110110

#### Two's complement representation

- $\triangleright$  To store an integer in two's complement representation, the computer follows the steps below:
	- The absolute value of the integer is changed to an  $n$ -bit binary
	- If the integer is positive or zero, it is stored as it is: if it is negative, the computer takes the two's complement of the integer and then stores it
- $\triangleright$  To retrieve an integer in two's complement representation, the computer follows the steps below:
	- If the leftmost bit is 1, the computer applies the two's complement operation to the integer. If the leftmost bit is 0, no operation is applied
	- The computer changes the integer to decimal

Two's complement representation

Store +28 and -28 in an 8-bit memory using two's complement representation

Retrieve the integer that is stored as 00001101 and 11100110 in memory using two's complement format

#### Overflow in two's complement representation

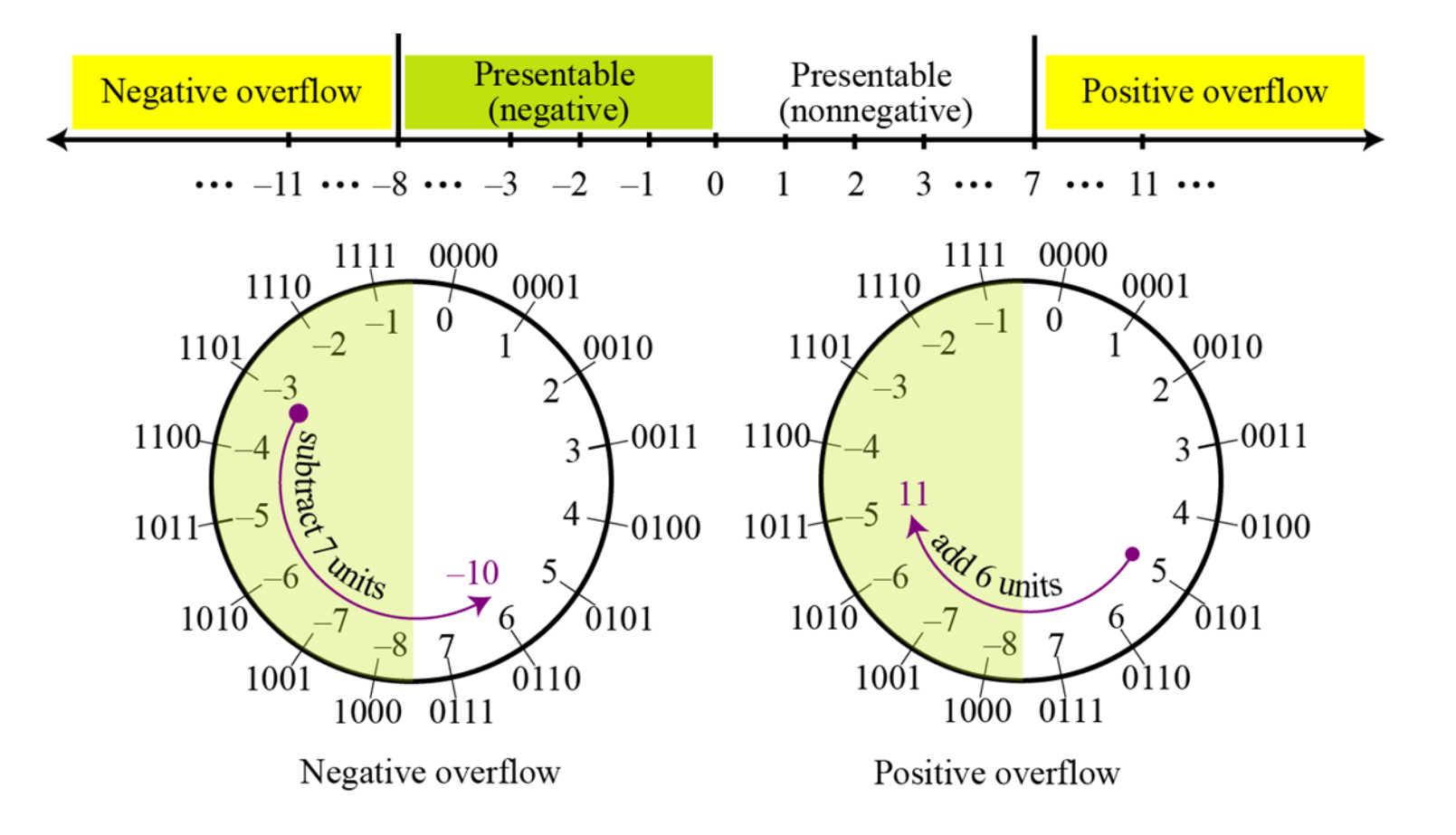

 $\blacktriangleright$ 

#### Comparison of the three systems

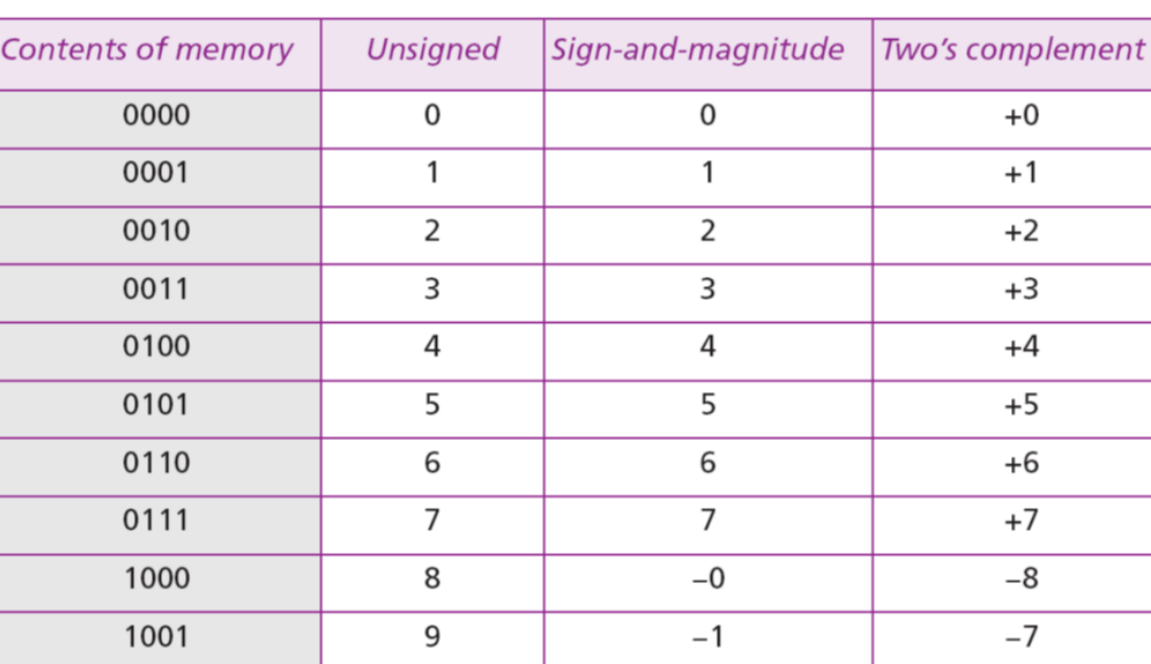

Table 3.1 Summary of integer representations

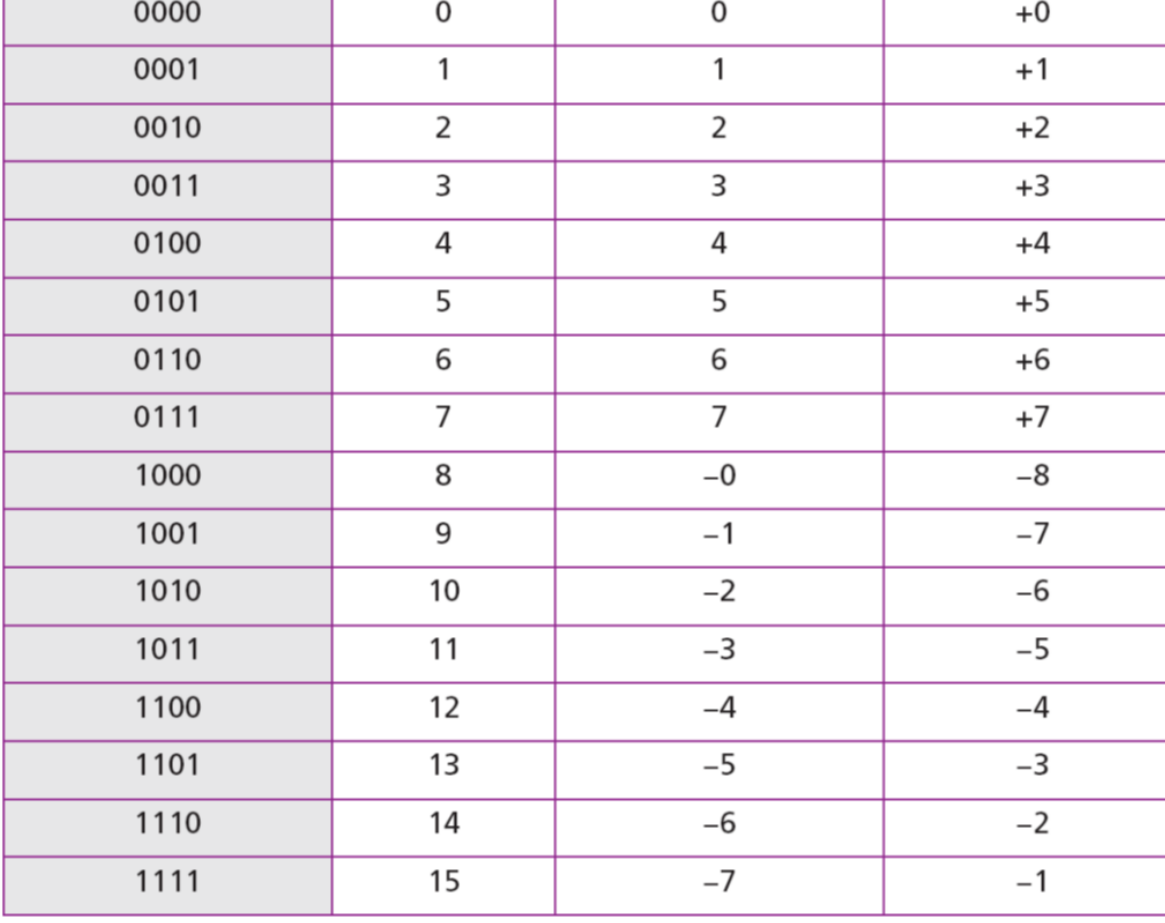

#### Storing reals

#### A real is a number with an integral part and a fractional part

- Although a fixed-point representation can be used to represent a real number, the result may not be accurate or it may not have the required precision
- In the decimal system, assume that we use a fixed-point representation with two digits at the right of the decimal point and fourteen digits at the left
	- $\triangleright$  The precision of a real number in this system is lost if we try to represent a decimal number such as 1.00234: the system stores the number as 1.00
- Assume that we use a fixed-point representation with six digits to the right of the decimal point and ten digits to the left
	- $\triangleright$  The accuracy of a real number in this system is lost if we try to represent a decimal number such as 236154302345.00. The system stores the number as 6154302345.00!

# Floating-point representation (浮點數表示法)

- The solution for maintaining accuracy or precision is to use floating-point representation
	- This representation allows the *decimal point to float*
	- A floating-point representation of a number is made up of three parts
		- The first section is the sign, either positive or negative.
		- The second section shows how many places the decimal point should be shifted to the right or left
		- The third section is a fixed-point representation in which the position of the decimal is fixed

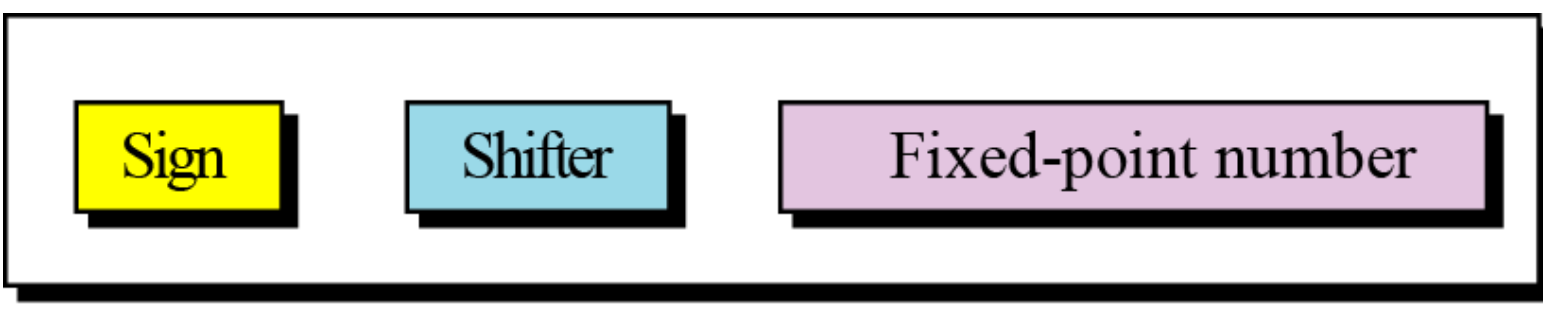

Floating-point pepresentation

#### Floating-point representation

It is used in science to represent very small or very large decimal numbers which are called *scientific notation*

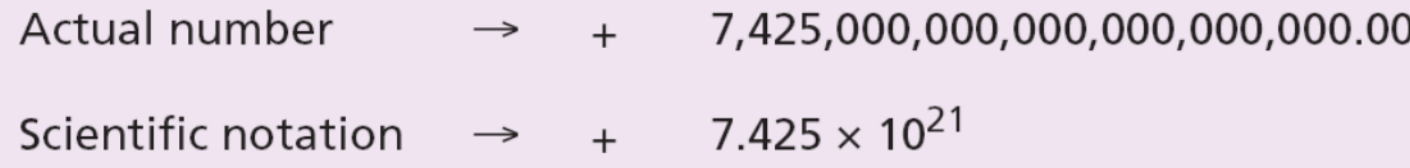

 $\triangleright$  The three sections are the sign  $(+)$ , the shifter (21), and the fixed-point part (7.425). Note that the shifter is the exponent and the fixed-point section has only one digit to the left of the decimal point

## Floating-point representation

Show the number  $-0.0000000000000232$  in scientific notation

 Show the number (101001000000000000000000000000000.00)<sup>2</sup> in floatingpoint format

Show the number  $-(0.00000000000000000000001)$ <sub>2</sub> in floating-point format

## Floating-point representation – Normalization (正規化)

- $\triangleright$  To make the fixed part of the representation uniform, both the scientific method (for the decimal system) and the floating-point method (for the binary system) use only one non-zero digit on the left of the decimal point
	- This is called normalization. In the decimal system, this digit can be 1 to 9, while in the binary system it can only be 1
	- In the following, d is a non-zero digit, x is a digit, and y is either 0 or 1

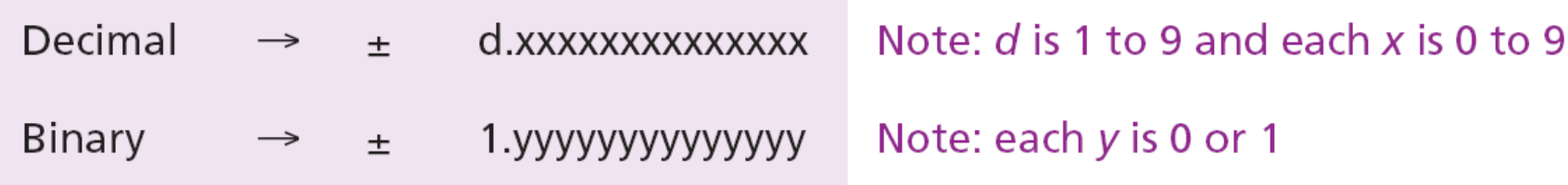

#### Floating-point representation - Sign, exponent, and mantissa

- After a binary number is normalized, only three pieces of information about the number are stored: *sign, exponent (*指數*), and mantissa (*尾數*)* (the bits to the right of the decimal point)
	- For example,  $+1000111.0101$  becomes
	- The sign of the number can be stored using 1 bit
	- The mantissa can be stored as an unsigned integer

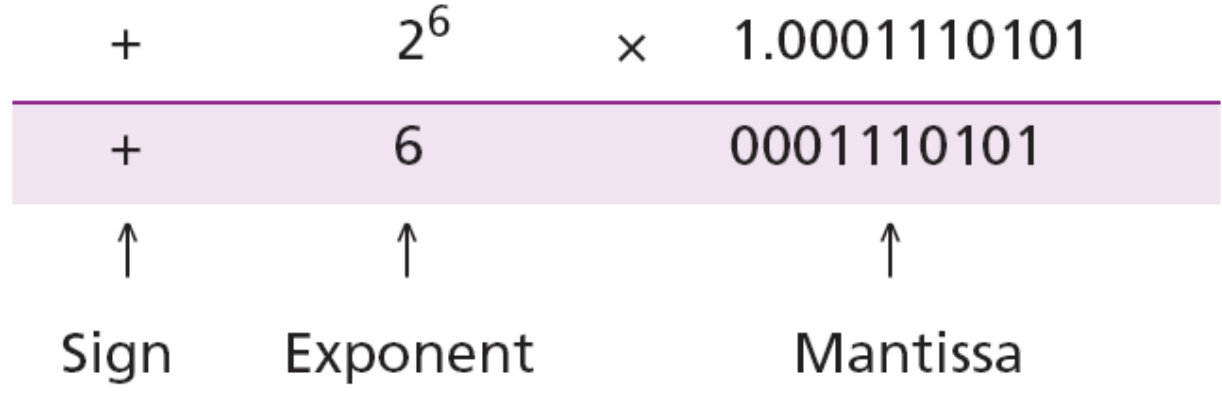

#### Floating-point representation - The Excess system (超碼系統)

- $\triangleright$  The exponent, the power that shows how many bits the decimal point should be moved to the left or right, is a signed number
	- Although this could have been stored using two's complement representation, a new representation, called the *Excess system*, [is used instead](https://stackoverflow.com/questions/2835278/what-is-a-bias-value-of-floating-point-numbers/2835476)
	- In the Excess system, both positive and negative integers are stored as unsigned integers. To represent a positive or negative integer, a positive integer (called a *bias*) is added to each number to shift them uniformly to the non-negative side
		- The value of this bias is  $2^{m-1} 1$ , where m is the size of the memory location to store the exponent

#### Floating-point representation - The Excess system

- We can express sixteen integers in a number system with 4-bit allocation
	- By adding seven units to each integer in this range, we can make all of them positive without changing the relative position of the integers with respect to each other
	- The new system is referred to as Excess-7, or biased representation with biasing value of 7
		- We don't need to be concerned about the sign when we are doing operations on the integers

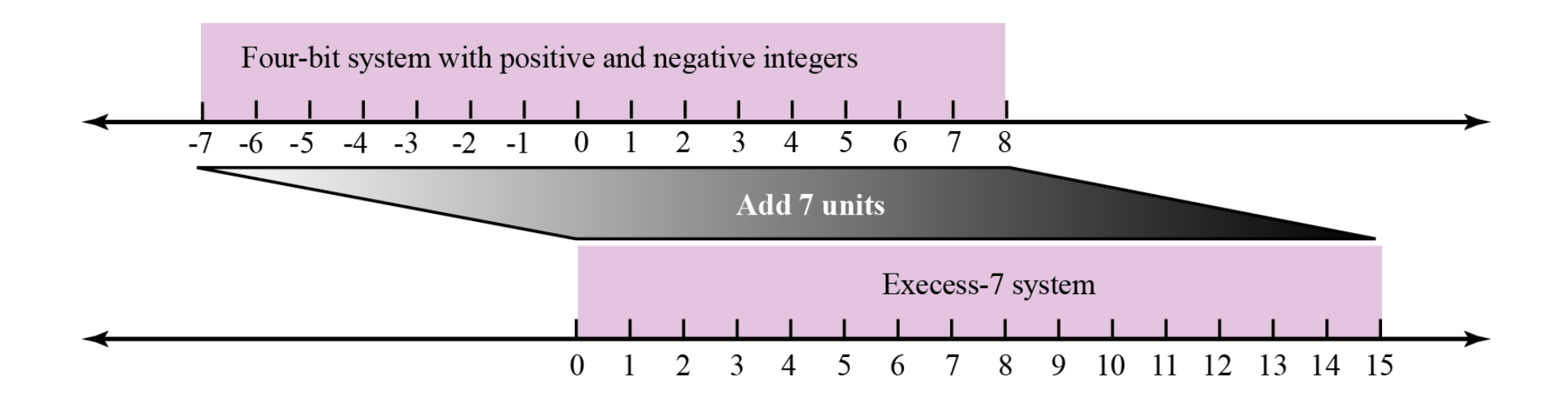

- *Single-precision (*單精度*)* and *Double-precision (*倍精度*)* format uses a total of 32 and 64 bits to store a real number
	- Store the sign in S (0 or 1)
	- Change the number to binary and normalize
	- Find the values of E and M
	- Concatenate S, E, and M

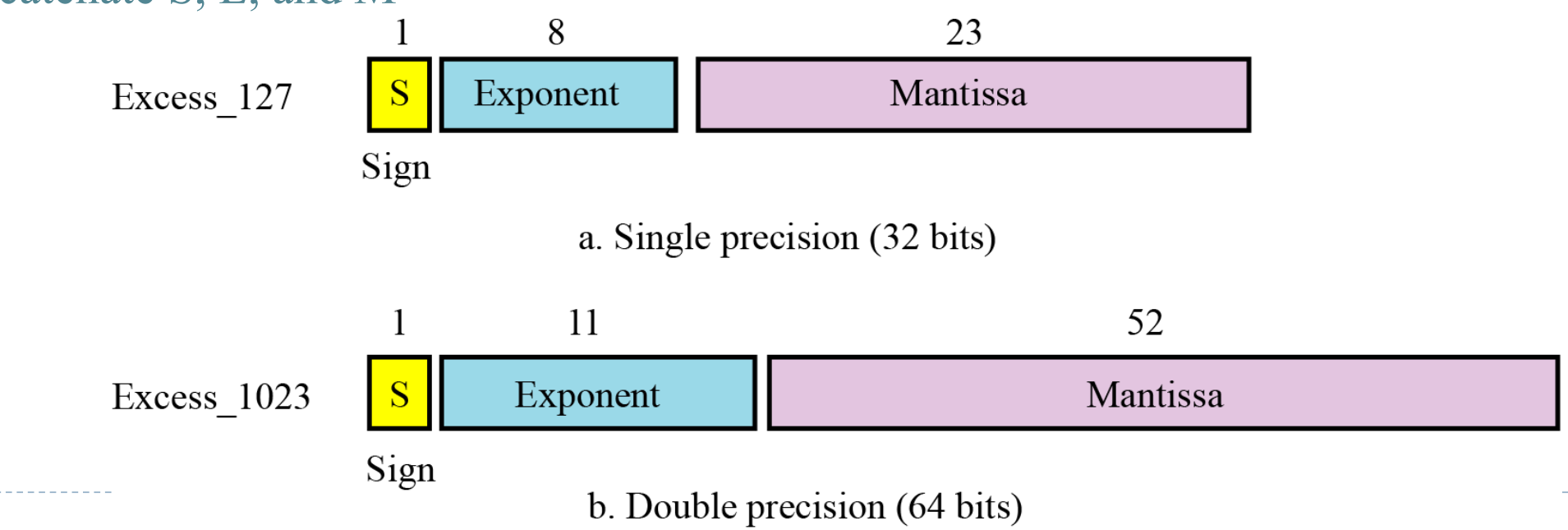

- A number stored in one of the IEEE floating-point formats can be retrieved using the following method
	- Find the value of S, E, and M
	- If  $S = 0$ , set the sign to positive, otherwise, set the sign to negative
	- Find the shifter  $(E 127)$
	- **▶ Denormalize the mantissa**
	- Change the denormalized number to binary to find the absolute value
	- $\triangleright$  Add the sign

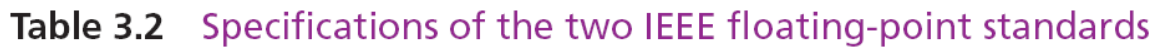

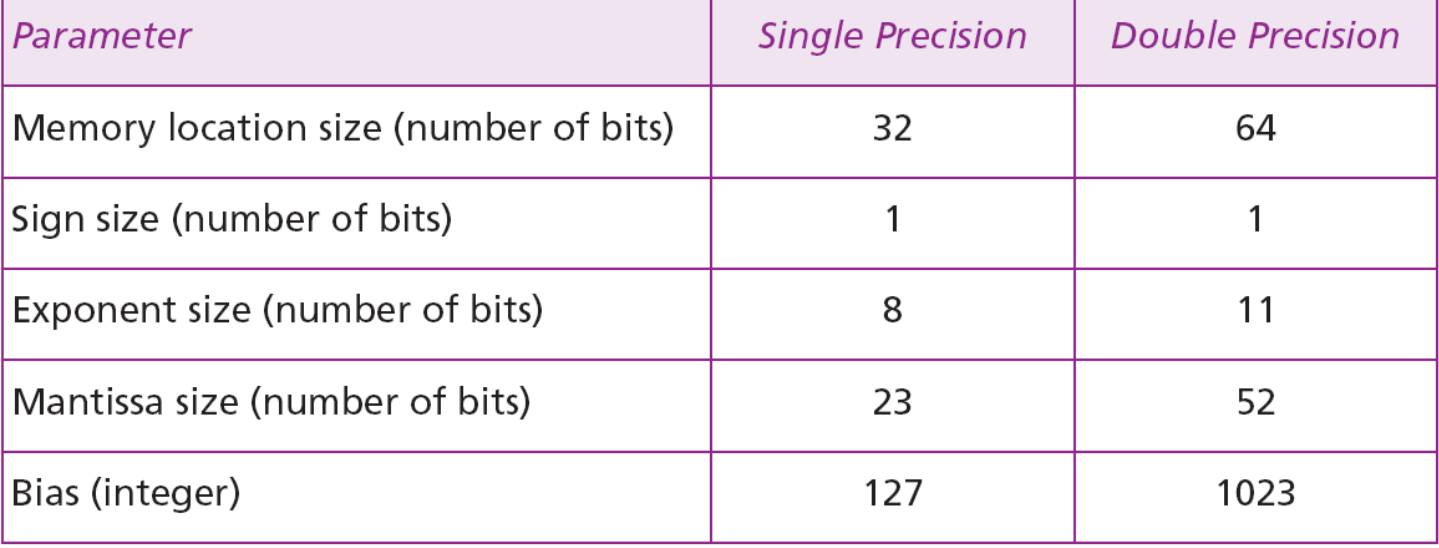

Show the Excess 127 representation of the decimal number 5.75

 $\triangleright$  Show the Excess 127 representation of the decimal number – 161.875

 The bit pattern (01000011111000000000000000000000)<sup>2</sup> is stored in Excess 127 format. Show the value in decimal

#### Overflow and Underflow

- In the case of floating-point numbers, we can have both an overflow and *underflow (*下限溢位*)*
	- An attempt to store numbers with very small absolute values results in an underflow condition
	- An attempt to store numbers with very large absolute values results in an overflow condition

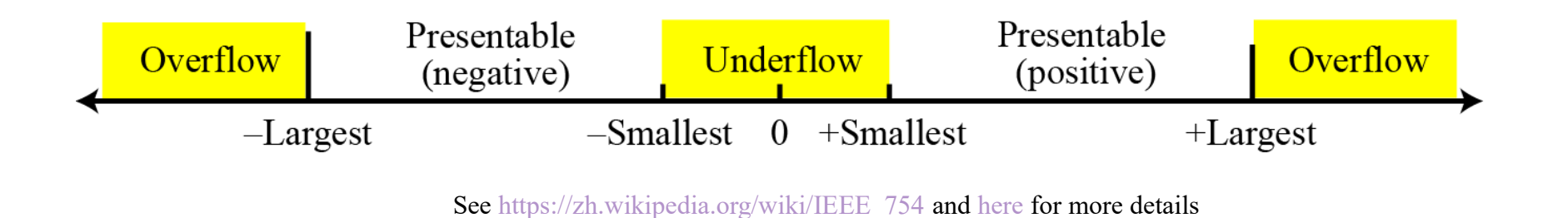

## Storing zero and truncation errors

- $\triangleright$  To store zero, the sign, exponent, and the mantissa are set to 0s
- When a real number is stored using floating-point representation, the value of the numbered stored may not be exactly as we expect it to be
	- For example, assume we need to store the number in memory using Excess 127 representation :

#### $(1111111111111111.111111111)$

After normalization, we have:

#### $(1.111111111111111111111111),$

- This means that the mantissa has 26 1s. This mantissa needs to be truncated to 23 1s  $(1.1111111111111111111111),$
- which means the original number is changed and the difference between the original number and what is retrieved is called the *truncation error*

# Storing Text

- A section of text in any language is a sequence of symbols used to represent an idea in that language
	- English language uses 26 symbols  $(A, B, C, \ldots, Z)$  to represent uppercase letters, 26 symbols (a, b, c, …, z) to represent lowercase letters, nine symbols (0, 1, 2, …, 9) to represent numeric characters and symbols (., ?, :, ; , …, !) to represent punctuation
	- Other symbols such as blank, newline, and tab are used for text alignment and readability
	- We can represent each text symbol with a bit pattern just like the number

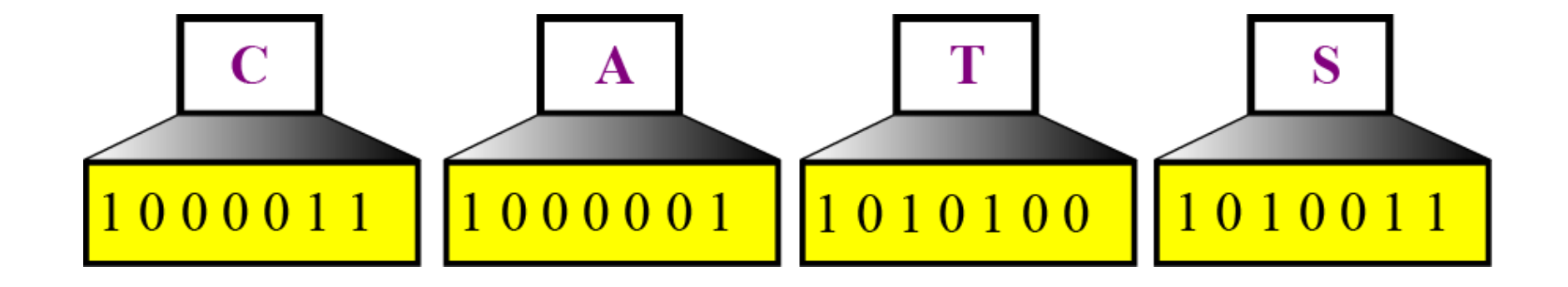

## Storing Text

How many bits are needed in a bit pattern to represent a symbol in a language?

- The length depends on the number of symbols and the relationship is logarithmic
- A bit pattern of two bits can take four different forms: 00, 01, 10, and 11. Each of these forms can represent a symbol

|    | Number of symbols   Bit pattern length   Number of symbols   Bit pattern length |    |
|----|---------------------------------------------------------------------------------|----|
|    | 128                                                                             |    |
|    | 256                                                                             |    |
|    | 65,536                                                                          | 16 |
| 16 | 4,294,967,296                                                                   | 32 |

Table 3.3 Number of symbols and bit pattern length

# Storing Text - Codes

- Different sets of bit patterns have been designed to represent text symbols
	- Each set is called a *code*, and the process of representing symbols is called *coding*
- The American National Standards Institute (ANSI) developed a code called American Standard Code for Information Interchange (*ASCII*)
	- This code uses 7 bits for each symbol which can represent 128 different characters

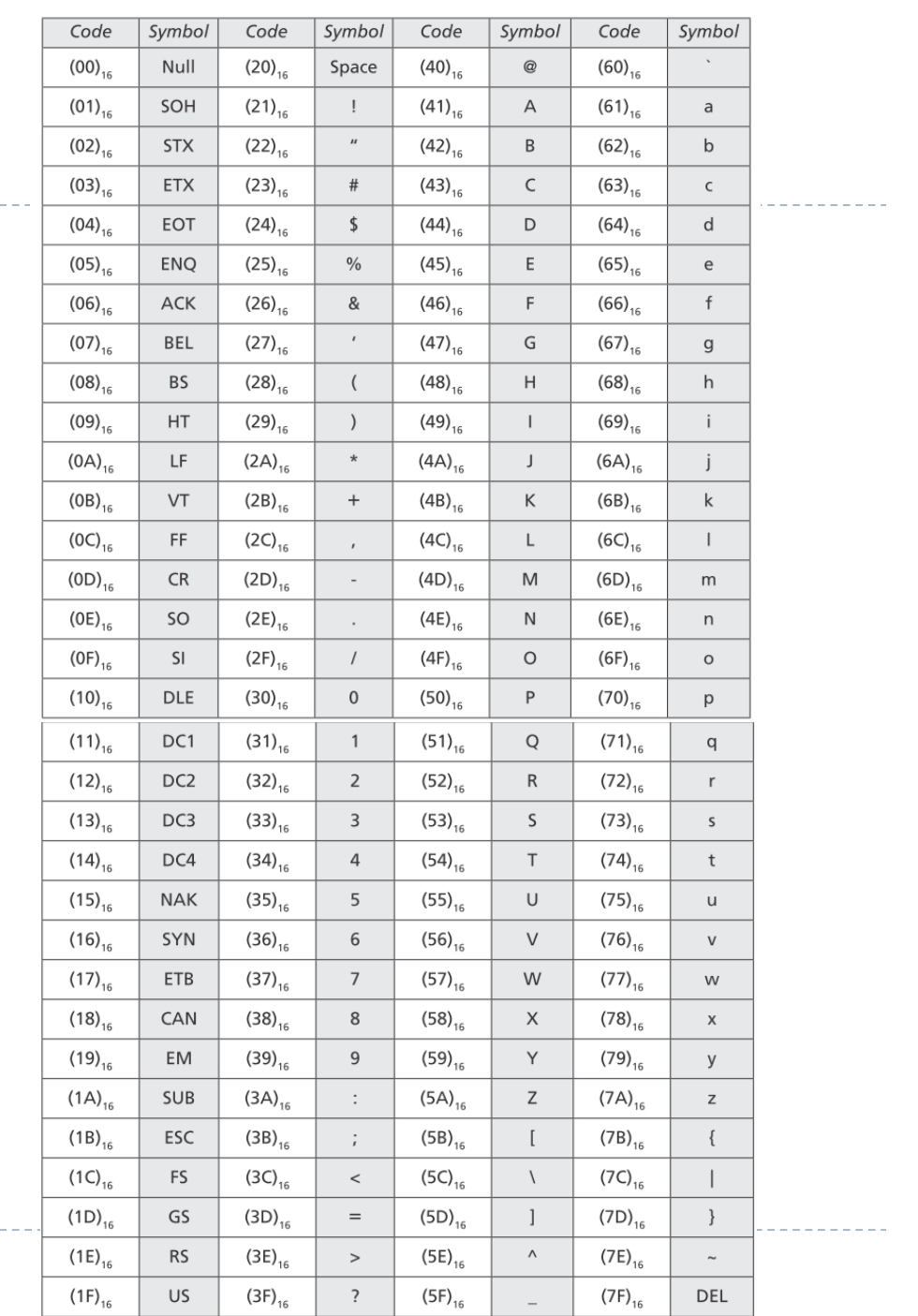

#### Storing Text - Codes

- A coalition of hardware and software manufacturers have designed a code called *Unicode*
	- It uses 32 bits and can therefore represent up to  $2^{32}$  symbols
	- Different sections of the code are allocated to symbols from different languages in the world
	- It is fully compatible with ASCII and Extended ASCII

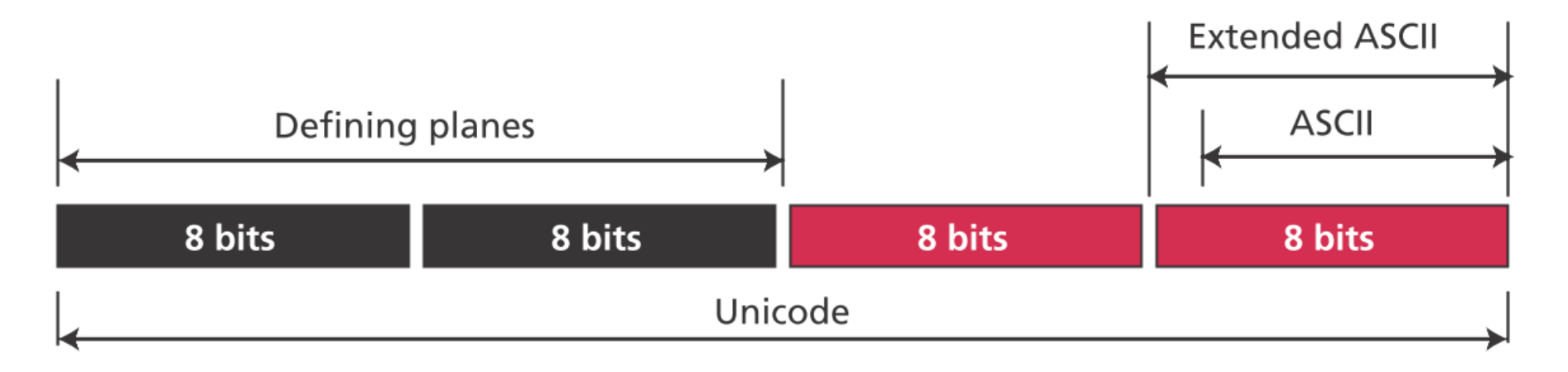

## Storing Audio

#### Audio is a representation of sound or music

- The numbers or text are *digital* data that are composed of countable entities
- Audio is an example of *analog* data which is not countable
- We store the intensity of an audio signal over a period of time

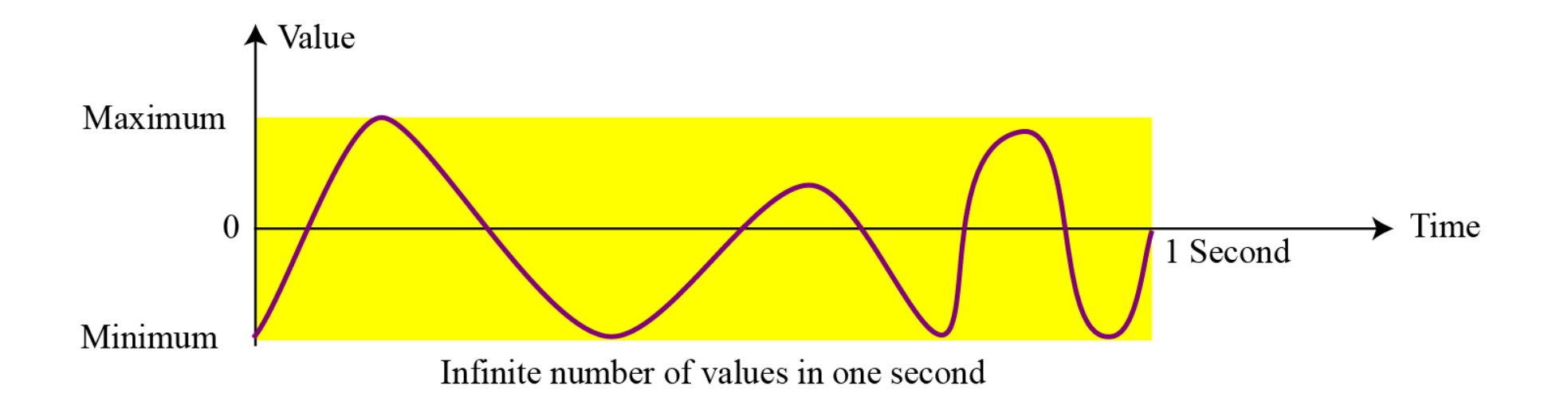

#### Storing Audio - Sampling

We can record some of the audio signals over an interval

- *Sampling* means that we select only a finite number of points on the analog signal, measure their values, and record them
- How many samples do we need in each second?
	- It has been shown that a *sampling rate (*取樣頻率*)* of 40,000 samples per second is good enough to reproduce an audio signal

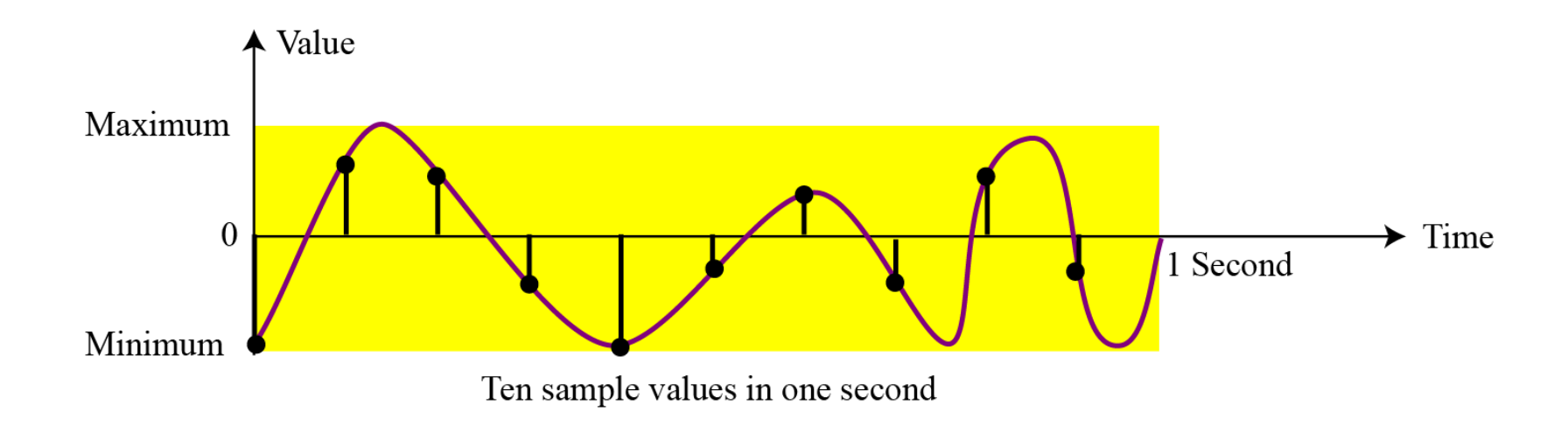

#### Storing Audio – Quantization and Encoding

- We can store 40,000 real values for each one-second sample
	- However, it is simpler to use an integer (a bit pattern) for each sample
	- Quantization (量化) refers to rounding the value of a sample to the closest integer value
- The quantized sample values need to be *encoded* as bit patterns
	- Some systems use an unsigned integer to represent a sample
	- While others use signed integers and use the two's complement or the sign-and-magnitude format
- How many bits do we need for a sample?
	- The number of bits per sample is sometimes referred to as the *bit depth (*位元深度*)*
		- ▶ 8, 16, 24 and 32 bits per sample is normal

#### Storing Audio – Quantization and Encoding

- If we call the bit depth or number of bits per sample  $B$ , the number of samples per second, S, we need to store  $S \times B$  bits for each second of audio
	- This quantity is called *bit rate* (位元*率*)
- $\rightarrow$  Today the dominant standard for storing audio is MP3 (MPEG Layer 3)
	- This standard is a modification of the MPEG (Motion Picture Experts Group) compression method used for video
	- It uses 44,100 samples per second and 16 bits per sample
	- It is then compressed using a compression method that discards information that cannot be detected by the human ear

#### Storing Images - Raster graphics (點掃繪圖法)

- *Raster graphics* (or *bitmap graphics*) is used when we need to store an analog image such as a photograph
	- The intensity (color) of data varies in space instead of in time
	- Sampling in this case is normally called *scanning* and the samples are called *pixels (*像素*)*
	- In other words, the whole image is divided into small pixels where each pixel is assumed to have a single intensity value

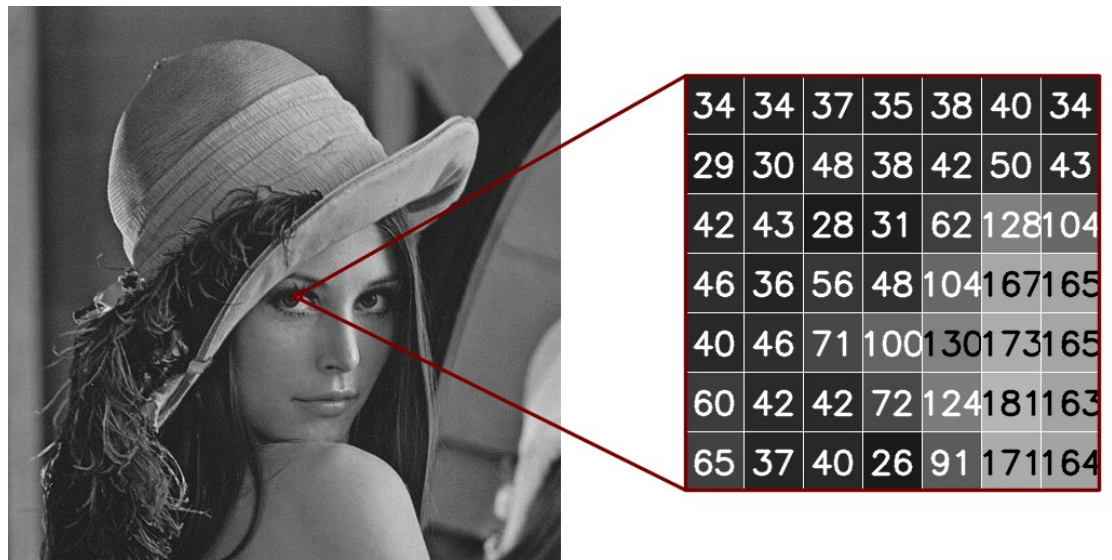

#### [Storing Images -](https://pixspy.com/) Raster graphics

- How many pixels do we need to record for each square and how many bits do we need to represent a pixel?
	- The scanning rate in image processing is called the *resolution* and the number of bits used to represent a pixel is called the *color depth (*色彩深度*)*
	- *True-Color (*全彩*)* uses 24 bits to encode a pixel and each of the three primary colors (*RGB*) is represented by eight bits

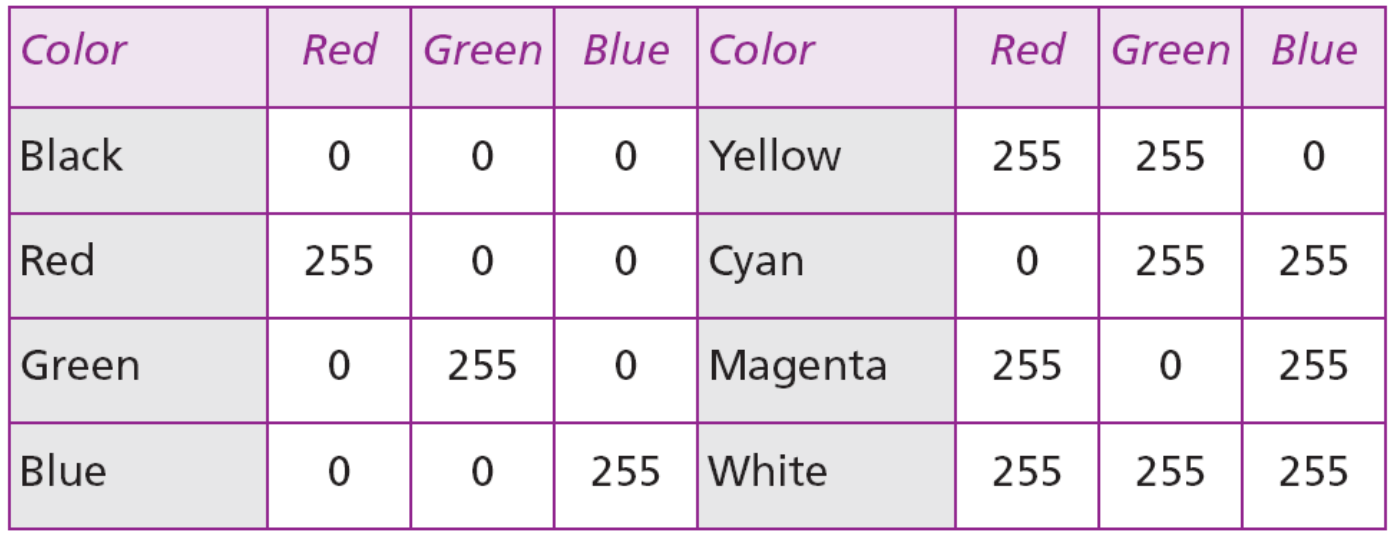

Table 3.4 Some colors defined in True-Color

#### Storing Images - Raster graphics

▶ The True-Color scheme uses more than 16 million colors!

- The *indexed color (索引顏色)*—or *palette color* uses only a portion of these colors
- Each application selects a few (normally 256) colors from the large set of colors and indexes them, assigning a number between 0 and 255 to each selected color
- JPEG (Joint Photographic Experts Group) uses the True-Color scheme but compresses the image. GIF (Graphic Interchange Format) uses the indexed color scheme instead

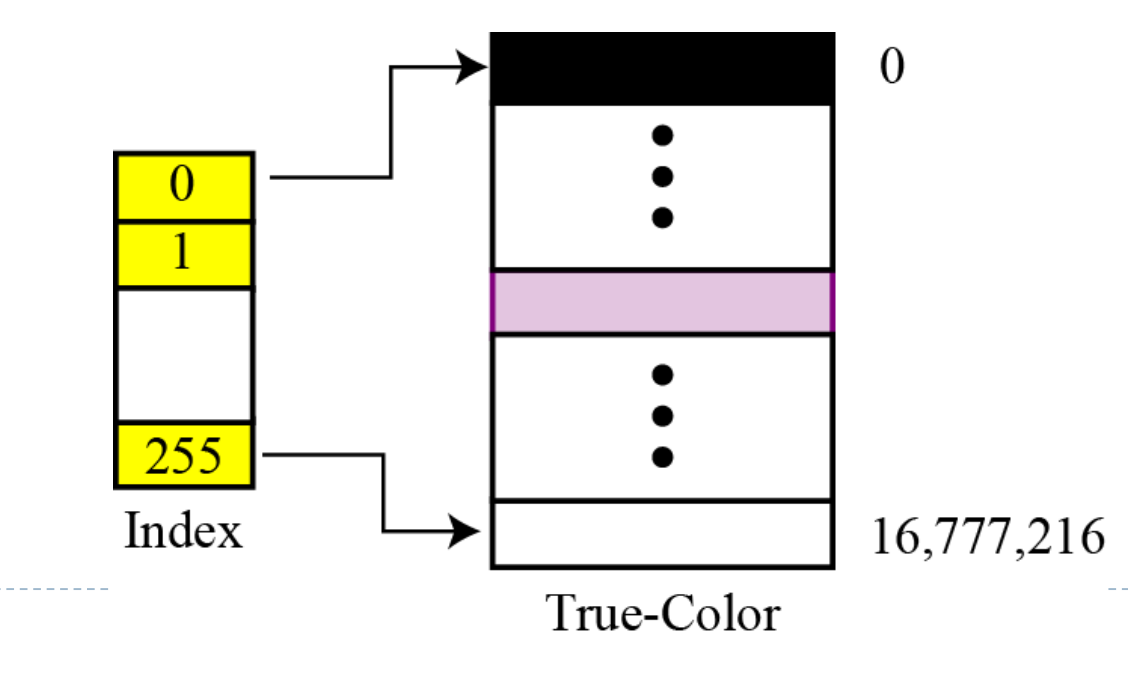

## Storing Images - Vector graphics (向量繪圖法)

- Raster graphics has two disadvantages: the file size is big and rescaling is troublesome
- The *vector graphic* encoding does not store the bit patterns for each pixel
	- An image is decomposed into a combination of geometrical shapes such as lines, squares, or circles. Each geometrical shape is represented by a mathematical formula
	- $\triangleright$  Consider a circle of radius r:
		- 1. The radius  $r$  and equation of a circle
		- 2. The location of the center point of the circle
		- 3. The stroke line style and color
		- 4. The fill style and color
	- It is used in applications such as to create TrueType (Microsoft, Apple) and PostScript (Adobe) fonts. Computer-aided design (CAD) also uses vector graphics for engineering drawings

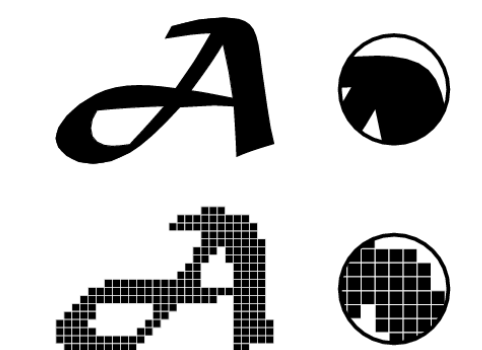

## Storing Videos

- ▶ Video is a representation of images (called *frames*  $(\vec{\textbf{\textit{f}}}, \vec{\textbf{\textit{m}}})$ ) over time
	- A movie consists of a series of frames shown one after another to create the illusion of motion
		- The human visual system can process 10 to 12 images per second and perceive them individually, while higher rates are perceived as motion
		- Frames per second (FPS) is the frequency at which consecutive frames are captured or display
	- Today video is normally compressed using techniques such as MPEG

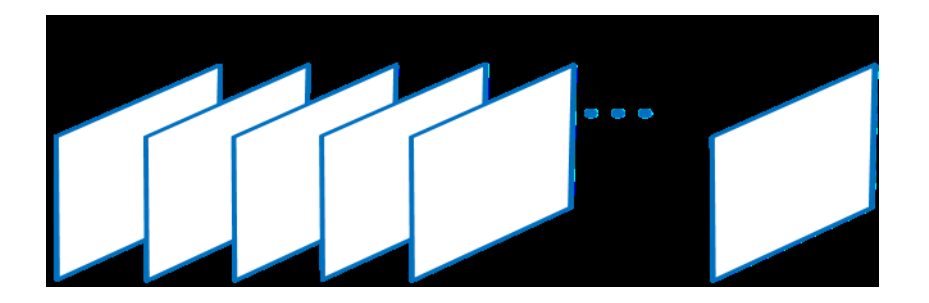

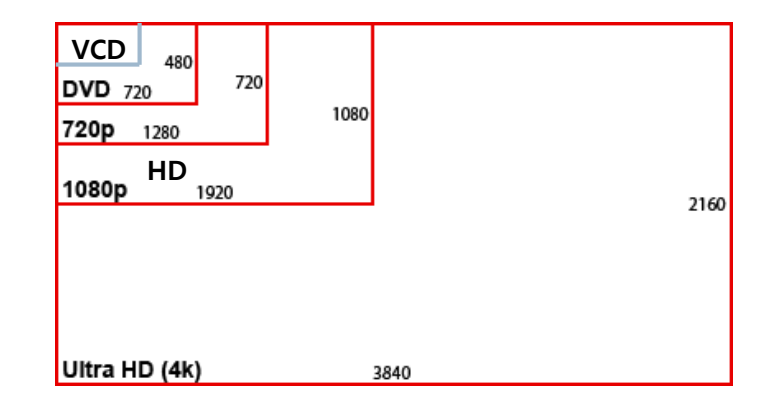

# Appendix

#### Data compression

Data compression schemes fall into two categories: *lossless* and *lossy*

- Compressing data can reduce the amount of data to be sent or stored by partially eliminating inherent redundancy
- **Lossless compression methods are used when we cannot afford to lose any data** 
	- For instance*, Run-length encoding* replaces consecutive repeating occurrences of a symbol by one occurrence of the symbol followed by the number of occurrences

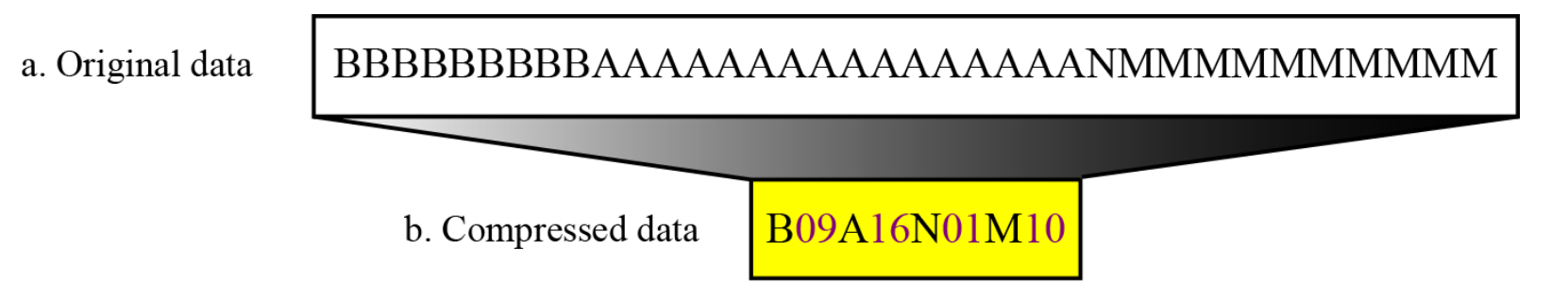

**Lossy techniques often provide more compression than lossless ones and are** therefore popular in settings in which minor errors can be tolerated

#### Error detection and correction

- $\triangleright$  For most applications, a system must guarantee that the data received is identical to the data transmitted
- A simple method of detecting errors is to ensure that the correct pattern in the system contains an odd number of 1s by adding the *parity bit*
	- For instance, we would obtain a 9-bit encoding system for ASCII code in which an error would be indicated by any 9-bit pattern with an even number of 1s

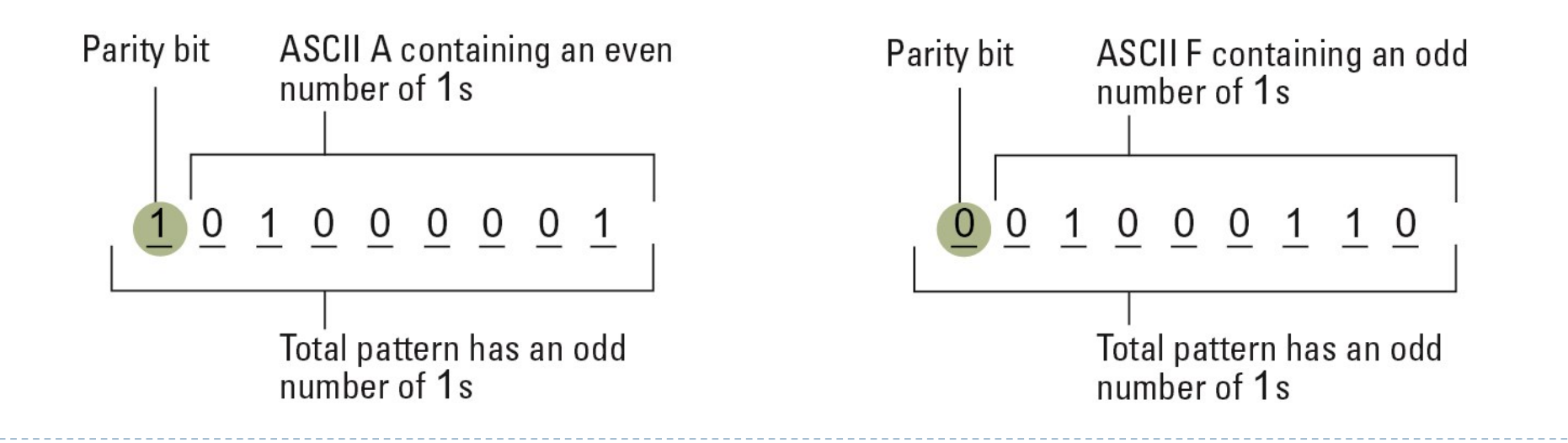

#### Error detection and correction

- *Error-correcting codes* can be designed so that errors can be not only detected but also corrected
	- For instance, the following codes based on *Hamming distance* can be used to detect up to two errors per pattern and to correct one error

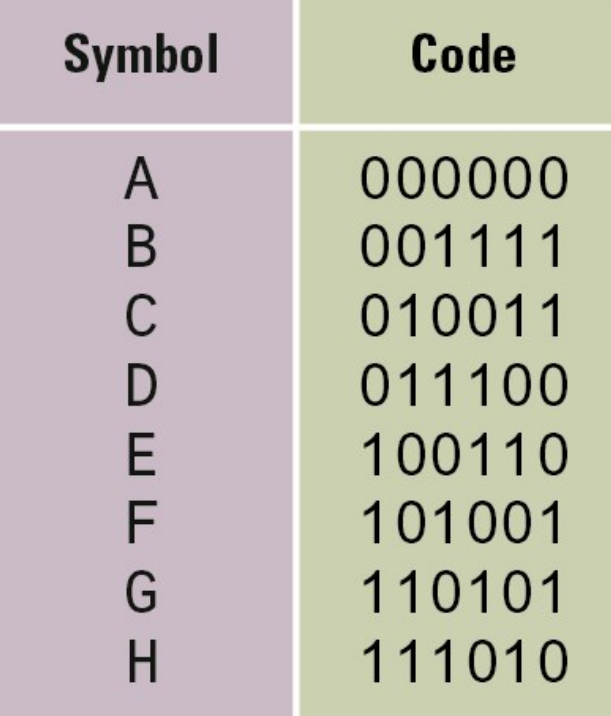

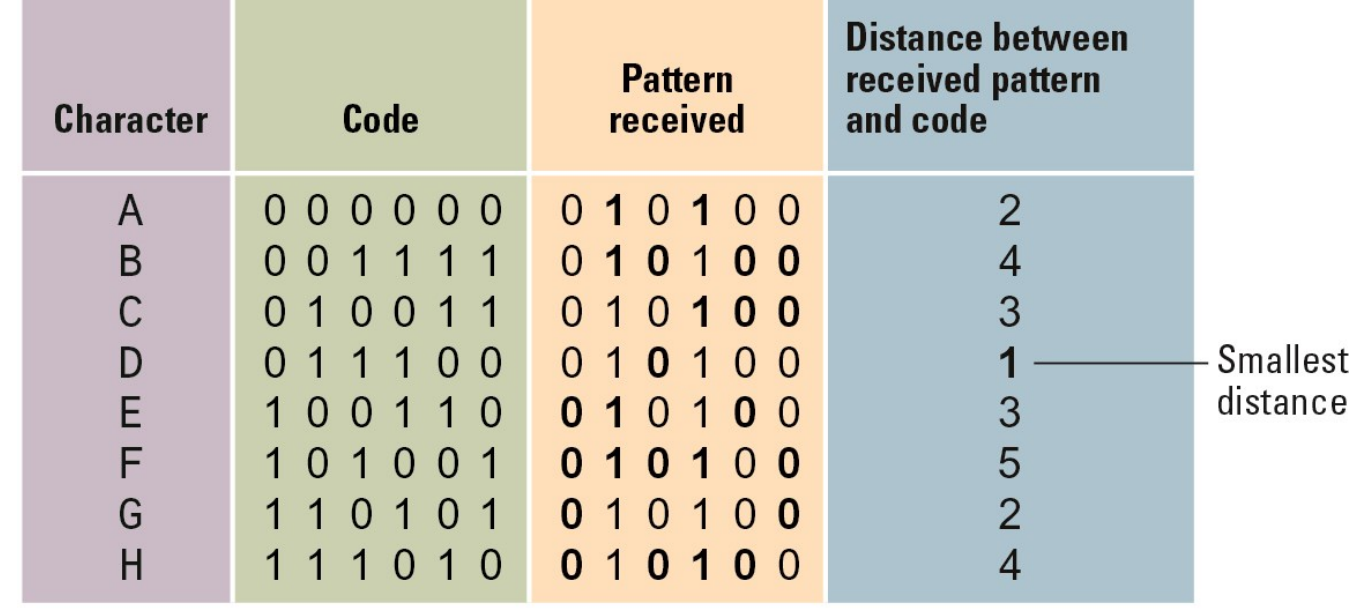